## **Boletim Técnico**

### **Conferência de Expedição MV\_WMSUMI = 2 e Produto não Possui Segunda U.M.**

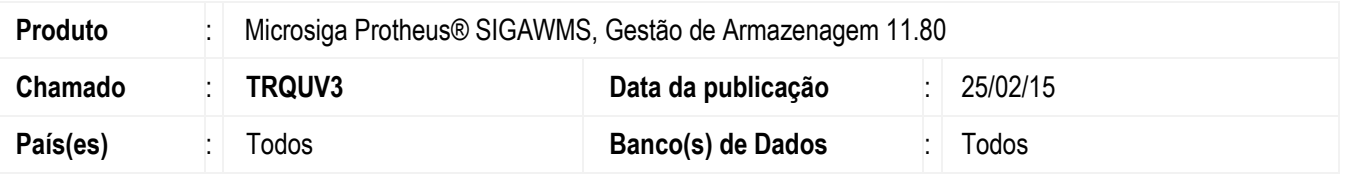

Efetuada melhoria na rotina **Conferência de Expedição** (**DLGV102**) para incluir tratamento para quando o parâmetro **MV\_WMSUMI** estiver configurado com valor igual a "2", ou seja, indicar que será considerada a segunda unidade de medida dos produtos nas operações via rádio frequência, e o produto a ser conferido não possuir segunda U.M. em seu cadastro. Nesta situação, o Sistema passará a trabalhar automaticamente com a primeira U.M.

Após a conferência do produto em questão, o **WMS** voltará a considerar o valor original do parâmetro.

Para viabilizar essa melhoria, é necessário aplicar o pacote de atualizações (*Patch*) deste chamado.

### **Procedimento para Utilização**

#### **Requisitos para o teste:**

- Possuir o parâmetro que indica a utilização da nova conferência de expedição (**MV\_WMSCEXP**) igual a "1".
- Possuir o parâmetro que indica a unidade de medida a ser utilizada nas operações via rádio frequência (**MV\_WMSUMI**) igual a "2".
- Possuir produto que não possua segunda unidade de medida em seu cadastro.
- Possuir um serviço que execute a função **DLApanhe()**.

#### **Passos para o teste:**

1. Em **Gestão de Armazenagem** (**SIGAWMS**), acesse **Atualizações** > **Pedidos** > **Pedidos de Venda**.

- Inclua um novo pedido de venda para um ou mais produtos que não possuam segunda unidade de medida.

- 2. Acesse **Atualizações** > **Pedidos** > **Pedidos de Venda**.
	- Efetue a liberação do pedido.
- 3. Acesse **Atualizações** > **Serviços WMS** > **Execução de Serviços**.
	- Execute as ordens de serviço.
- 4. Acesse **Atualizações** > **WMS** > **Convocação via coletor de dados**.
	- Execute o processo de separação.
- 5. Acesse **Atualizações** > **WMS** > **Conferência de Expedição**.

- O Sistema deverá assumir a primeira U.M. para a conferência dos produtos que não possuírem segunda U.M. cadastrada.

- Deverá permitir executar o processo de conferência por completo sem que ocorram inconsistências.

**10175-1008** 

1

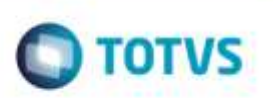

# **Informações Técnicas**

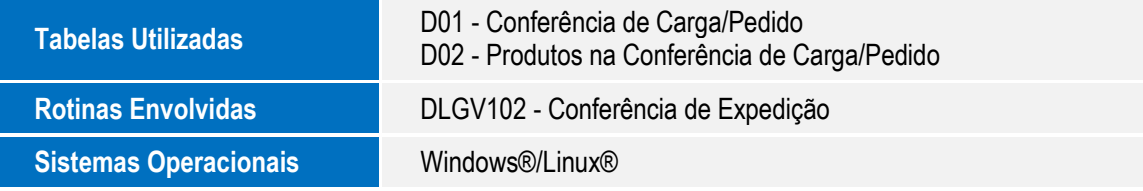

Este documento è de propriedade da TOTVS. Todos os direitos reservados. ©

SIGAWMS - Conferência de Expedição MV\_WMSUMI = 2 e Produto não Possui Segunda U.M.